# **Technology Sheet**

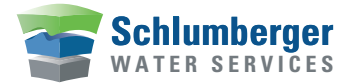

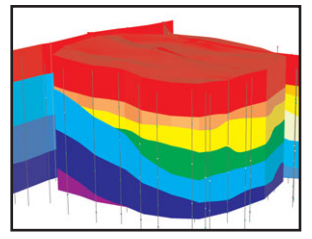

Define the geologic model from borehole and cross-section data

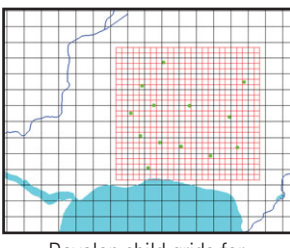

Develop child grids for Local Grid Refinement (LGR)

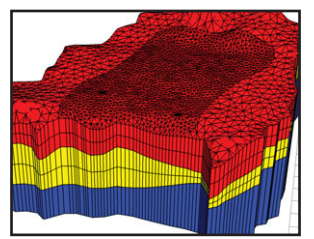

Refine the finite element mesh around wells

### **Hydro GeoBuilder Users Include:**

- Groundwater modelers
- Hydrogeologists
- Geologists
- Government agencies
- Environmental consultants
- Remediation engineers
- Mining experts

## Hydro GeoBuilder

A flexible conceptual modeling environment for Visual MODFLOW and FEFLOW

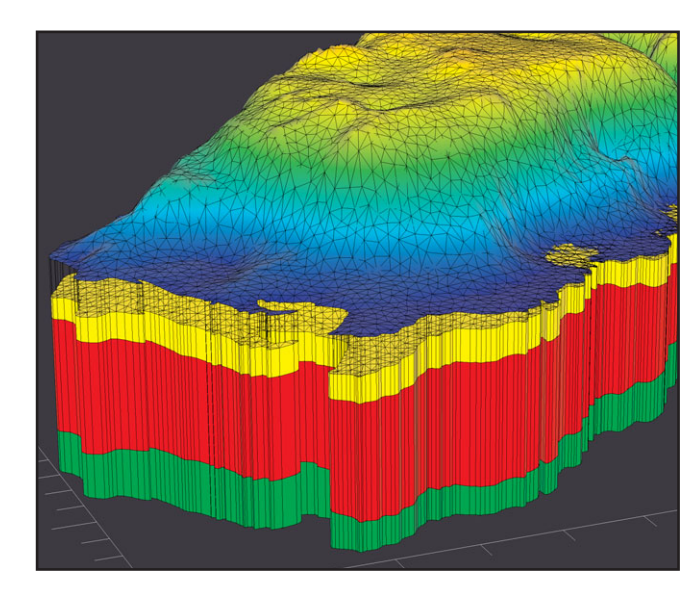

### **Highlights:**

- **□** Design the conceptual model and convert to input for FEFLOW or MODFLOW
- **□** Automatically generate the mesh or grid from multi-layered pinchouts and discontinuous layers
- Define flow properties and boundaries using GIS data
- **O** Conveniently assign tens or hundreds of multi-layered wells to the finite element mesh or finite difference grid

Hydro GeoBuilder\* provides a conceptual modeling environment for MODFLOW or FEFLOW<sup>TM</sup> and streamlines the process of defining flow properties, boundaries, pumping wells, and three-dimensional finite element meshes and finite difference grids. With traditional MODFLOW and FEFLOW modeling, the input is assigned to the grid or mesh, posing challenges when the grid or mesh is inadequate or modeling objectives change. Using Hydro GeoBuilder, the model input is defined conceptually, independent of the simulator, which provides the following benefits:

- **Improve Efficiency** Maximize the use of existing GIS data and incorporate physical geology and geographic conditions into the conceptual model before designing the grid or mesh. Automatically generate complex model layers from the conceptual model structure. Modify the grid or mesh, or easily change simulators to meet demanding project objectives.
- **Improve Quality** Generate multiple numerical models from the same conceptual model ideal for comparing a variety of grid or mesh discretizations for uncertainty analysis. Use the visual tools to compare raw field/borehole data to the resulting grid/mesh layers, increasing the confidence in the quality of the numerical model input. Load simulation results (heads, drawdown, and pathlines) and correlate to the conceptual model and grid/mesh.
- **Physical Definition** Define pinchouts and lenses using shapes and surfaces and automatically convert to the appropriate grid cells or finite elements. Design local grids around the area of interest for simulation using MODFLOW-LGR (Local Grid Refinement). Define one or more finite element models on local or regional scales.

From raw data, to the conceptual model, to the numerical model, Hydro GeoBuilder will dramatically reduce the time it takes to build the defensible groundwater model. Working with grid and mesh-independent data, you will quickly capture the essence of the groundwater flow system without being constrained by a particular grid/mesh size or type. Hydro GeoBuilder provides a full range of graphic tools and features for populating the threedimensional grid and finite element mesh in an automatic process, allowing the user to focus on improving the interpretation of the subsurface environment.

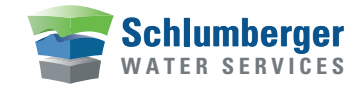

#### Hydro GeoBuilder. The ideal companion product for MODFLOW and FEFLOW

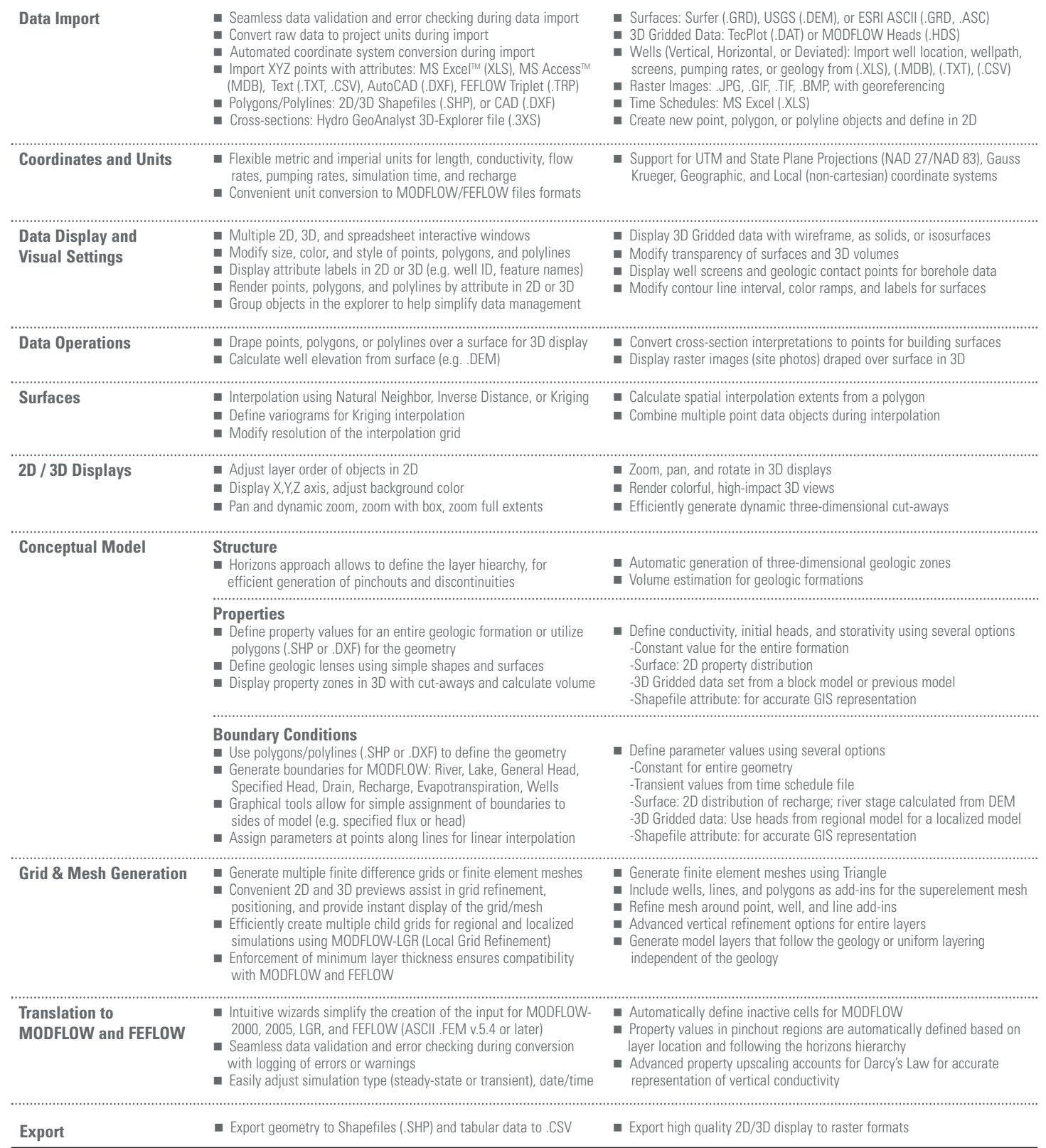

©Schlumberger \*Mark of Schlumberger | MS Word, MS Excel, and MS Access are registered trademarks of Microsoft Corporation. ESRI Copyright © 1995-2006. FEFLOW is a registered trademark of WASY GmbH.